## "Burgberg"<br>Teil C

**Planteil** 

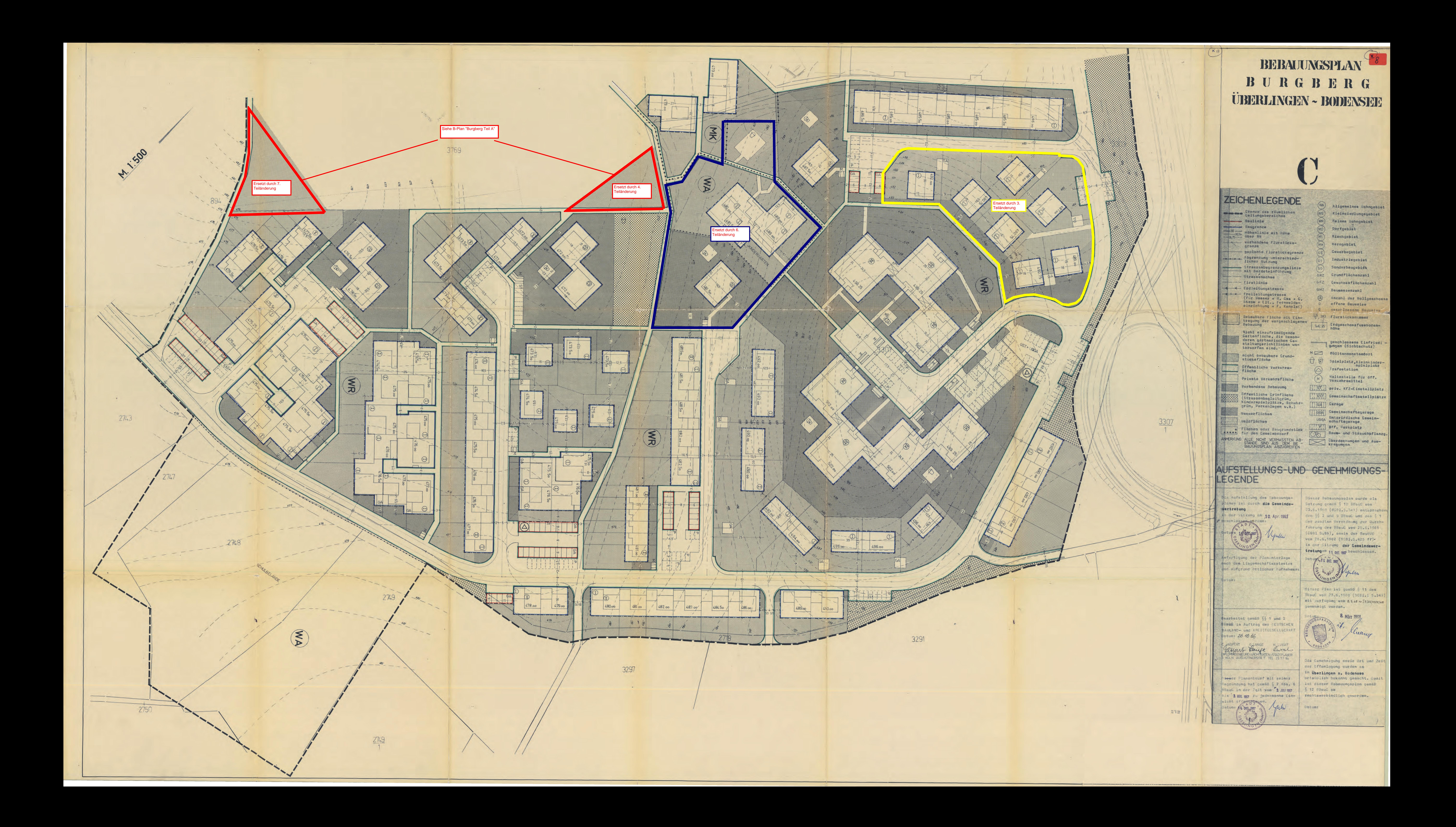